## **ESTADO DE SANTA CATARINA** PREFEITURA MUNICIPAL DE GOVERNADOR CELSO RAMOS

CNPJ: 82.892.373/0001-89 PRACA 06 DE NOVEMBRO. 01 C.E.P. 88190-000 - Governador Celso Ramos - SC PREGÃO PRESENCIAL Nr.: 114/2019 - PR

Processo Administrativo: Processo de Licitação: Data do Processo:

114/2019 114/2019 28/11/2019

Folha: 1/1

## TERMO DE HOMOLOGAÇÃO DE PROCESSO LICITATÓRIO

O(a) Prefeito, JULIANO DUARTE CAMPOS, no uso das atribuições que lhe são conferidas pela legislação em vigor, especialmente sob Lei nº 10.520/02 e em face aos princípios ordenados através da Lei nº 8.666/93 e alterações posteriores, a vista do parecer conclusivo exarado pelo Pregoeiro e sua equipe de apoio. resolve:

01 - HOMOLOGAR a presente Licitação nestes termos:

- a) Processo Nr: 114/2019
- b) Licitação Nr. 114/2019-PR
- PREGÃO PRESENCIAL c) Modalidade.
- d) Data Homologação: 27/01/2020
- REGISTRO DE PREÇOS PARA EVENTUAL CONTRATAÇÃO DE EMPRESA ESPECIALIZADA EM e) Objeto da Licitação SERVIÇOS DE LIMPEZA DE PRAIAS E SANEAMENTO DA FAIXA DE AREIA VISANDO ATENDER ÁS NECESSIDADES DO MUNICÍPIO DE GOVERNADOR CELSO RAMOS/SC

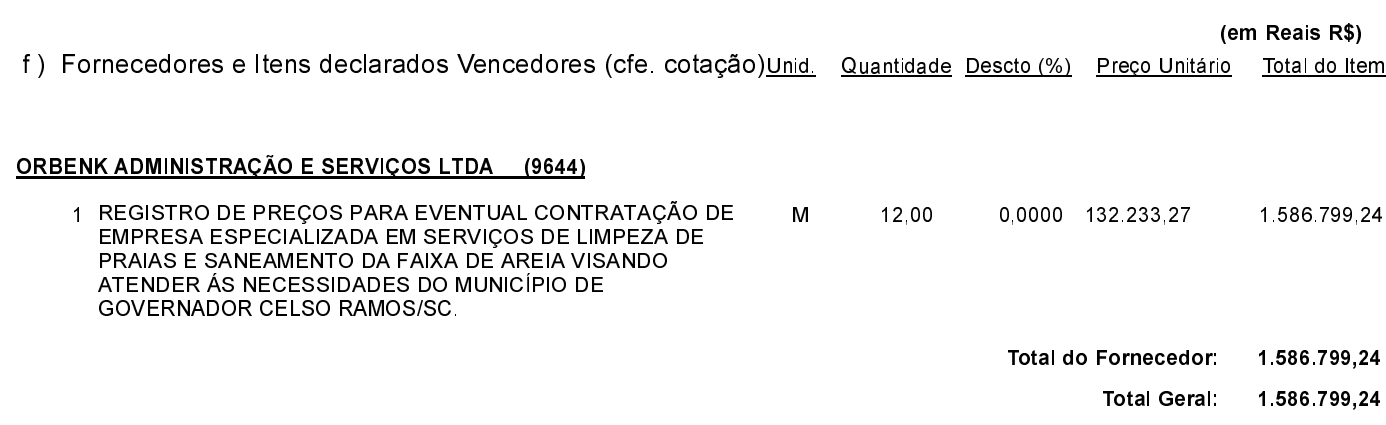

Governador Celso Ramos, 27 de Janeiro de 2020.

Prefeito - Juliano Duarte Campos